# <span id="page-0-2"></span>**quickpsy: An R Package to Fit Psychometric Functions for Multiple Groups**

*by Daniel Linares and Joan López-Moliner*

**Abstract quickpsy** is a package to parametrically fit psychometric functions. In comparison with previous R packages, **quickpsy** was built to easily fit and plot data for multiple groups. Here, we describe the standard parametric model used to fit psychometric functions and the standard estimation of its parameters using maximum likelihood. We also provide examples of usage of **quickpsy**, including how allowing the lapse rate to vary can sometimes eliminate the bias in parameter estimation, but not in general. Finally, we describe some implementation details, such as how to avoid the problems associated to round-off errors in the maximisation of the likelihood or the use of closures and non-standard evaluation functions.

# <span id="page-0-1"></span>**Introduction**

## **Statistical model**

The response of humans, other animals and neurons in a classification task with a binary response variable and a stimulus level as explanatory variable is often binomially modelled as [\(Watson,](#page-9-0) [1979;](#page-9-0) [O'Regan and Humbert,](#page-9-1) [1989;](#page-9-1) [Klein,](#page-8-0) [2001;](#page-8-0) [Wichmann and Hill,](#page-9-2) [2001a;](#page-9-2) [Macmillan and Creelman,](#page-9-3) [2004;](#page-9-3) [Gold and Shadlen,](#page-8-1) [2007;](#page-8-1) [Kingdom and Prins,](#page-8-2) [2009;](#page-8-2) [Knoblauch and Maloney,](#page-8-3) [2012;](#page-8-3) [Lu and Dosher,](#page-8-4) [2013;](#page-8-4) [Gold and Ding,](#page-8-5) [2013\)](#page-8-5)

<span id="page-0-0"></span>
$$
f(\mathbf{k};\boldsymbol{\theta}) = \prod_{i=1}^{M} {n_i \choose k_i} \psi(x_i;\boldsymbol{\theta})^{k_i} (1 - \psi(x_i;\boldsymbol{\theta}))^{n_i - k_i},
$$
\n(1)

where

- *f* is the probability mass function of the model or the likelihood when considered as a function of the parameters;
- *M* is the number of stimulus levels used in the classification task;
- $x_i$  is the *ith* stimulus level;
- $n_i$  is the number of times that  $x_i$  is presented;
- $\mathbf{k} = (k_1, k_2, \dots, k_M)$  is the vector of responses with  $k_i$  being the number of *Yes-type* (or correct) responses when  $x_i$  is presented;
- $\psi(x_i; \theta)$  is the probability of responding *Yes* when  $x_i$  is presented; it is called the *psychometric* function and has the form

$$
\psi(x;\theta) = \psi(x;\alpha,\beta,\gamma,\lambda) = \gamma + (1-\gamma-\lambda)F(x;\alpha,\beta),\tag{2}
$$

where

- **–** *θ* = (*α*, *β*, *γ*, *λ*) is the vector of parameters that define the parametric family of probability mass functions of the model. *α* and *β* are the position and scale parameters. *γ* and  $\lambda$  are the parameters corresponding to the leftward and rightward asymptote of *ψ*.
- **–** *F* is a function with leftward asymptote 0 and rightward asymptote 1—typically a cumulative probability function with a sigmoidal shape such as the cumulative normal, logistic or Weibull functions.

The model assumes that a given classification response does not depend on previous classifications. This is an idealisation, given the known order effects such as adaptation, fatigue, learning or serial dependence [\(Kingdom and Prins,](#page-8-2) [2009;](#page-8-2) [Fründ et al.,](#page-8-6) [2011;](#page-8-6) [Van der Burg et al.,](#page-9-4) [2013;](#page-9-4) [Fischer and](#page-8-7) [Whitney,](#page-8-7) [2014;](#page-8-7) [Summerfield and Tsetsos,](#page-9-5) [2015\)](#page-9-5).

#### **Examples**

Light detection. To measure the ability of an observer to detect light, a dim flash of light selected at random from 5 different light intensities  $(x_i; i = 1, \ldots, M$  with  $M = 5$ ) is presented and the observer is

<span id="page-1-0"></span>asked to report *Yes* if she has seen it and *No* otherwise. After her response, another intensity, selected at random from the 4 intensities that have not been presented yet, is presented and the observer classifies it again as seen or not seen. Then, the observer performs 3 more classifications until the 5 intensities have been presented. After that, the whole procedure is repeated 20 times using a new random sequence of 5 intensities each time. Using this procedure, which is called the method of constant stimuli [\(Green and Swets,](#page-8-8) [1966;](#page-8-8) [Gescheider,](#page-8-9) [1997;](#page-8-9) [Kingdom and Prins,](#page-8-2) [2009;](#page-8-2) [Knoblauch and](#page-8-3) [Maloney,](#page-8-3) [2012\)](#page-8-3), the observer will perform a total of 100 classifications with  $n_i = 20$  for all *i*.  $k_i$  will correspond to the number of times that the observer responds *Yes* for each intensity. Because it is expected that, for very low intensities, the observer will never respond *Yes* and for very high intensities the observer will always respond *Yes*, *γ* and *λ* are often fixed to 0.

*Criterion-independent light detection*. In the previous procedure, **k** depends on how confident the observer needs to feel to give a *Yes* response—conservative observers will repond *Yes* less often [\(Green and Swets,](#page-8-8) [1966;](#page-8-8) [Macmillan and Creelman,](#page-9-3) [2004;](#page-9-3) [Kingdom and Prins,](#page-8-2) [2009;](#page-8-2) [Knoblauch and](#page-8-3) [Maloney,](#page-8-3) [2012;](#page-8-3) [Lu and Dosher,](#page-8-4) [2013\)](#page-8-4). To avoid criterion-dependent responses, 2-intervals forced choice procedures are often used [\(Green and Swets,](#page-8-8) [1966;](#page-8-8) [Kingdom and Prins,](#page-8-2) [2009;](#page-8-2) [Knoblauch](#page-8-3) [and Maloney,](#page-8-3) [2012;](#page-8-3) [Lu and Dosher,](#page-8-4) [2013\)](#page-8-4). These procedures are similar to the criterion-dependent procedure described above, but the stimulus is presented at random in one interval from two intervals presented consecutively (marked with a sound, for example) and the observer needs to decide whether the stimulus was presented in the first or the second interval. Because it is expected that for very low intensities the observer will respond at chance, *γ* is fixed at 1/2 (*λ* is usually fixed to 0). More generally, *γ* is fixed to 1/*m* when the observer needs to decide in which over *m* intervals the stimulus was presented.

*Light detection with lapses*. Sometimes, the observer will miss the flash (because of a blink, for example) or will make an error reporting the response (pressing the wrong response button, for example). To account for these response *lapses*,  $\lambda$ , which corresponds to  $(1 - \gamma)$  times the lapse rate [\(Kingdom and Prins,](#page-8-2) [2009\)](#page-8-2), is not fixed but estimated as a parameter [\(Wichmann and Hill,](#page-9-2) [2001a](#page-9-2)[,b\)](#page-9-6).

#### **Point estimation and confidence intervals**

The *point estimation* of the parameters  $\theta$  of the model in [\(1\)](#page-0-0),  $\hat{\theta}$ , is sometimes obtained using Bayesian methods [\(Kuss et al.,](#page-8-10) [2005;](#page-8-10) [Kingdom and Prins,](#page-8-2) [2009\)](#page-8-2), but more often using maximum likelihood (ML; [Watson,](#page-9-0) [1979;](#page-9-0) [O'Regan and Humbert,](#page-9-1) [1989;](#page-9-1) [Wichmann and Hill,](#page-9-2) [2001a;](#page-9-2) [Kingdom and Prins,](#page-8-2) [2009;](#page-8-2) [Knoblauch and Maloney,](#page-8-3) [2012;](#page-8-3) [Lu and Dosher,](#page-8-4) [2013\)](#page-8-4) . *θ*ˆ is defined as the value of *θ* that maximises the likelihood *L* defined as  $L(\theta) = f(\mathbf{k}; \theta)$ .

Maximising  $L$  is equivalent to maximising  $log(L)$ , which for the model in [\(1\)](#page-0-0) is

$$
\log L(\boldsymbol{\theta}) = \sum_{i=1}^{M} \left( \log \binom{n_i}{k_i} + k_i \log \psi(x_i; \boldsymbol{\theta}) + (n_i - k_i) \log (1 - \psi(x_i; \boldsymbol{\theta})) \right).
$$
 (3)

The confidence intervals CI for *θ* are usually estimated using parametric or non-parametric bootstrap, often using the percentile method [\(Wichmann and Hill,](#page-9-6) [2001b;](#page-9-6) [Kingdom and Prins,](#page-8-2) [2009;](#page-8-2) [Knoblauch and Maloney,](#page-8-3) [2012\)](#page-8-3). For example, for the parameter *α*, the bootstrap percentile interval is defined as  $(\alpha_{(a/2)}^*, \alpha_{(1-a/2)}^*)$ , where  $\alpha_{(a/2)}^*$  and  $\alpha_{(1-a/2)}^*$  are the *a*/2 and the 1  $-a/2$  percentiles of the bootstrapped replications of *α*ˆ. The i*th* bootstrap replication *α* ∗ *i* is obtained using ML, but this time for a vector of simulated responses **k** ∗ . Each *k* ∗ *i* is simulated from a binomial distribution with parameters  $n_i$  and  $p_i$  where  $p_i$  is  $\psi(x_i;\hat{\bm{\theta}})$  for the parametric bootstrap and  $k_i/n_i$  for the non-parametric bootstrap (which is equivalent to sampling with replacement from the distribution of *Yes* and *No* responses). It could be demonstrated that  $CI = (\alpha_{(a/2)}^*, \alpha_{(1-a/2)}^*)$  is a well-defined confidence interval [\(Wasserman,](#page-9-7) [2013\)](#page-9-7). That is,  $P(\alpha \in CI) > 1 - a$  where *P* is a probability and *a* is often arbitrarily chosen as 0.05. The confidence intervals for the other parameters are obtained similarly.

The observer's behaviour in classification tasks is often summarised by a threshold *xth* [\(O'Regan](#page-9-1) [and Humbert,](#page-9-1) [1989;](#page-9-1) [Wichmann and Hill,](#page-9-2) [2001a;](#page-9-2) [Kingdom and Prins,](#page-8-2) [2009;](#page-8-2) [Knoblauch and Maloney,](#page-8-3) [2012;](#page-8-3) [Lu and Dosher,](#page-8-4) [2013\)](#page-8-4), which corresponds to the stimulus level that predicts an arbitrarily chosen proportion of *Yes* responses. If the proportion is 0.5, for example, then *xth* would be the *x* for which  $\hat{\psi}(x;\hat{\theta}) = 0.5$ . The bootstrap CIs for  $x_{th}$  can be obtained using the percentile method for  $x_{th}^*$ , which are the bootstrap replications of *xth* calculated using the bootstrap replications of the parameters.

ML estimates of the parameters are often obtained using non-linear optimisation [\(Nash,](#page-9-8) [2014\)](#page-9-8), a method that might produce unsuitable estimates when the data suffer from lapses as those described above. Future studies might elucidate the possible problems of non-linear optimisation to fit psychometric functions with lapses and whether Bayesian approaches might be preferred [\(Kuss et al.,](#page-8-10) [2005\)](#page-8-10).

#### <span id="page-2-0"></span>**quickpsy and similar tools**

**[quickpsy](http://CRAN.R-project.org/package=quickpsy)** [\(Linares and López-Moliner,](#page-8-11) [2016\)](#page-8-11) is a package to estimate and plot the parameters, the thresholds, the bootstrap confidence intervals for the parameters and the thresholds, and the associated psychometric functions for the model in [\(1\)](#page-0-0). **quickpsy** also allows the comparison of the parameters and the thresholds for different groups using the bootstrap. It is build to easily analyse data for multiple groups, which is common in classification experiments [\(Gescheider,](#page-8-9) [1997;](#page-8-9) [Lu and Dosher,](#page-8-4) [2013\)](#page-8-4): multiple observers, for example, might be tested under different conditions, such as flashes of different size in the light detection experiments. For that purpose, **quickpsy** incorporates, for example, a function to easily create a data frame from multiple files (quickreadfiles) or uses the dimensions of the groups in the data to produce standard plots for the parameters, the thresholds and the associated psychometric functions.

As an alternative to **quickpsy**, classification data can also be analysed in R using the base function glm for fitting generalized linear models and tools from package **[psyphy](http://CRAN.R-project.org/package=psyphy)** [\(Knoblauch and Maloney,](#page-8-3) [2012;](#page-8-3) [Knoblauch,](#page-8-12) [2014\)](#page-8-12). Fitting psychometric functions could be considered a special case of fitting generalised linear models (GLM) [\(Knoblauch and Maloney,](#page-8-3) [2012;](#page-8-3) [Moscatelli et al.,](#page-9-9) [2012\)](#page-9-9), which is done in R using glm [\(Knoblauch and Maloney,](#page-8-3) [2012\)](#page-8-3). With glm, one can estimate the parameters of the linear predictor associated with the GLM and use them to estimate the parameters of the model in [\(1\)](#page-0-0) [\(Knoblauch and Maloney,](#page-8-3) [2012\)](#page-8-3). Also by applying confint to the glm output [\(Knoblauch and Maloney,](#page-8-3) [2012\)](#page-8-3), the confidence intervals can be calculated using the profile likelihood method [\(Venables and](#page-9-10) [Ripley,](#page-9-10) [2002\)](#page-9-10). To calculate the parameters and confidence intervals for multiple groups, the user needs to manually or automatically *loop* by group. Alternatively, if one is not interested in the individual values of the parameters for each group, but on fitting a single model to the multiple groups, glm allows to do that using advanced statistical methods [\(Knoblauch and Maloney,](#page-8-3) [2012;](#page-8-3) [Moscatelli et al.,](#page-9-9) [2012\)](#page-9-9).

To estimate the parameters in [\(1\)](#page-0-0) using glm is straightforward when  $\gamma = 0$  and  $\lambda = 0$  (to see glm in action for the HSP dataset, see [Knoblauch and Maloney](#page-8-3) [2012\)](#page-8-3), but becomes more complicated when *γ* and  $\lambda$  are not 0 or need to be estimated [\(Knoblauch and Maloney,](#page-8-3) [2012\)](#page-8-3). To facilitate the application of glm when *λ* is not zero, **psyphy** provides specialised link functions. Furthermore, **psyphy** includes the psyfun.2asym function, which by iterating glm calls, allows the estimation of  $\gamma$  and  $\lambda$ .

The specific shape of *F* in [\(1\)](#page-0-0) is sometimes chosen based on some theory [\(Green and Swets,](#page-8-8) [1966;](#page-8-8) [Quick,](#page-9-11) [1974;](#page-9-11) [Kingdom and Prins,](#page-8-2) [2009\)](#page-8-2). Other times, especially when one is only interested in calculating the threshold, it is chosen arbitrarily. In those cases, one might prefer to fit a non-parametric model to the data, which can be done in R using package **[modelfree](http://CRAN.R-project.org/package=modelfree)** [\(Zychaluk and Foster,](#page-9-12) [2009;](#page-9-12) [Marin-Franch et al.,](#page-9-13) [2012\)](#page-9-13),

In other languages, the current available tools to calculate the parameters in [\(1\)](#page-0-0) and its confidence intervals are **psignifit** [\(Fründ et al.,](#page-8-6) [2011\)](#page-8-6) for Python (free), **psycophysica** [\(Watson and Solomon,](#page-9-14) [1997\)](#page-9-14) for Mathematica (commercial) and **palamedes** [\(Kingdom and Prins,](#page-8-2) [2009\)](#page-8-2) for MATLAB (commercial). From them, **palamedes** can also fit models for multiple groups. Furthermore, **palamedes** and **psignifit** can fit psychometric functions using Bayesian methods, which is something not implemented in **quickpsy**.

# **Examples of usage**

## **Light detection**

A classic experiment on light detection (similar to the one first described in the [Introduction\)](#page-0-1) was conducted by [Hecht et al.](#page-8-13) [\(1942\)](#page-8-13). The data from the experiment is available in **[MPDiR](http://CRAN.R-project.org/package=MPDiR)**, a package that includes material from the book *Modeling Psychophysical Data in R* [\(Knoblauch and Maloney,](#page-8-3) [2012\)](#page-8-3).

The data is included in the data frame HSP, which has a *tidy* structure [\(Wickham,](#page-9-15) [2014\)](#page-9-15), that is, each column corresponds to a variable and each row is an observational unit. The variables in HSP are the intensity level measured in quanta Q (what we named stimulus level *x<sup>i</sup>* ), the number of times that each intensity was presented N (what we named *n<sup>i</sup>* ) and two variables identifying the groups: the identifier of the observer Obs and the run for each observer Run. In the original dataset, the number of *Yes* responses for each stimulus level *k<sup>i</sup>* was not given—the probability p of responding *Yes* was given instead. But, calculating the number of *Yes* responses from p is trivial:

library(MPDiR) library(dplyr) library(quickpsy) HSP  $\leq$ - HSP %>% mutate(k = round(p  $\star$  N / 100)) # adding a column with the number of Yes

We used the round function because, curiously, there was some error in the original data set (see

<span id="page-3-1"></span><span id="page-3-0"></span>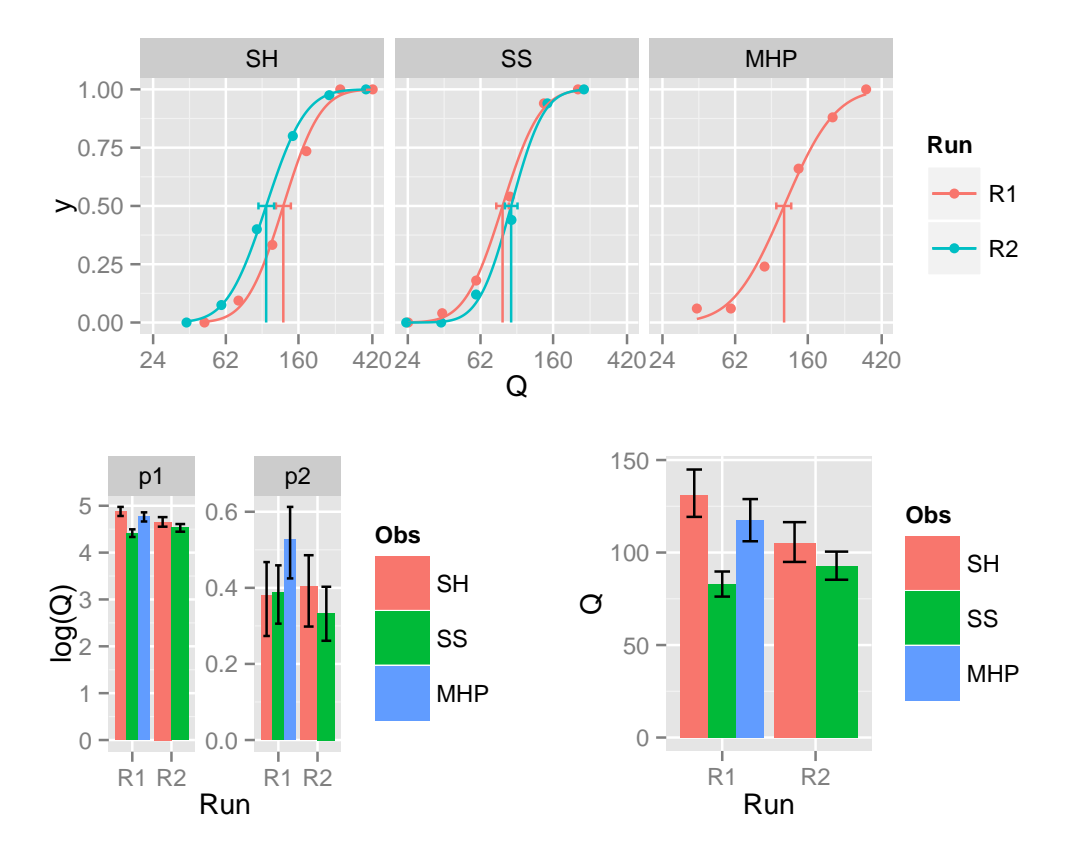

**Figure 1:** Psychometric functions, parameters and thresholds (including confidence intervals) resulting from fitting the model in [\(1\)](#page-0-0) to the HSP data.

## [Knoblauch and Maloney,](#page-8-3) [2012\)](#page-8-3).

To fit the model in [\(1\)](#page-0-0) to the HSP dataset, we call the quickpsy function from package **quickpsy**

fit  $\le$  quickpsy(HSP, Q, k, N, grouping = .(Run, Obs), B = 1000)

where B indicates the number of bootstrap samples (which can be reduced to shorten the computation time). In this call to quickpsy, many arguments were not explicitly specified but left to the default values:  $\gamma$  and  $\lambda$  fixed to 0: guess = 0 and lapses = 0; *F* set to the cumulative normal distribution: fun = cum\_normal\_fun; the probability to calculate the threshold set to 0.5: prob = guess + 0.5  $\star$  (1) -guess); the confidence intervals calculated using parametric bootstrap: bootstrap = "parametric".

quickpsy returns a list with all the information from the fitting. Most elements of the list are data frames. For example, the parameters *α* and *β*, which for the cumulative normal distribution correspond, respectively, to the mean and the standard deviation, can be found in the data frame fit\$par (where p1 corresponds to *α* and p2 corresponds to *β*). The confidence intervals for the parameters are located in fit\$parci. The thresholds and the confidence intervals for the thresholds are located in fit\$thresholds and fit\$thresholdsci.

quickpsy also returns the data frame fit\$parcomparisons, which includes for each parameter, paired comparisons between groups for all possible pairs of groups using the bootstrap [\(Efron and](#page-8-14) [Tibshirani,](#page-8-14) [1994\)](#page-8-14). To compare two given groups, the difference between the bootstrap estimations of the parameter is calculated for all samples and from the distribution of differences, given the significance level set by the user (default: .95), the percentile confidence intervals are calculated. It is considered that the parameter differs between the two groups if the confidence intervals do not include zero. Paired comparisons for the thresholds performed using the same method are available in fit\$thresholdcomparisons.

To plot the fitted psychometric functions, we call the **quickpsy** function plotcurves including the fitted model as an argument

#### plotcurves(fit)

To plot the parameters and the thresholds, we use functions plotpar(fit) and plotthresholds(fit) from package **quickpsy**, respectively.

[Hecht et al.](#page-8-13) [\(1942\)](#page-8-13), indeed, used log *Q*, instead of *Q* as stimulus level. To easily fit and plot the

<span id="page-4-1"></span><span id="page-4-0"></span>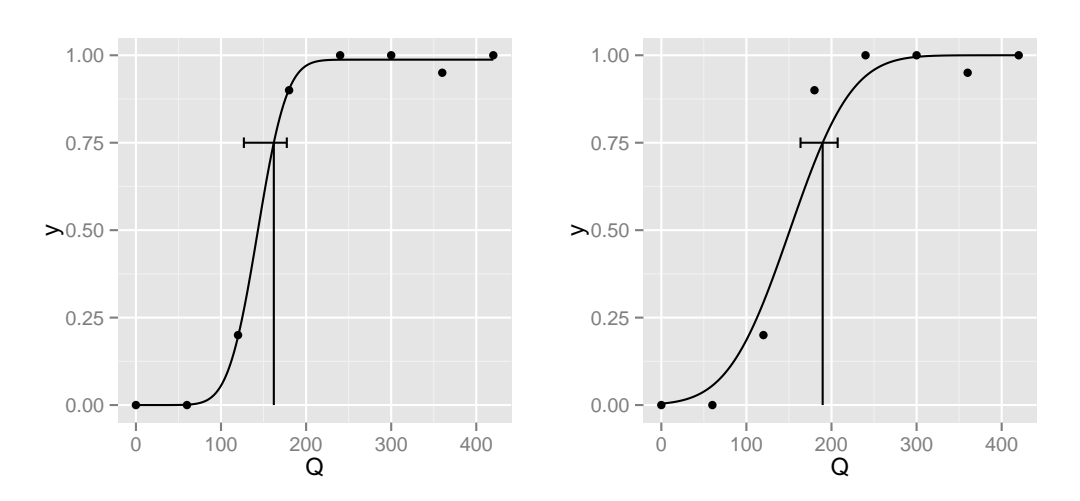

**Figure 2:** Psychometric function for the light detection experiment with lapses allowing *λ* to vary on the left and with lapses fixing *λ* on the right.

model using the logarithm of the stimulus level, we can call quickpsy with log = TRUE

fit  $\le$  quickpsy(HSP, Q, k, N, grouping = .(Run, Obs), B = 1000, log = TRUE)

The plots associated to the fit above (Figure [1\)](#page-3-0), using package **[gridExtra](http://CRAN.R-project.org/package=gridExtra)** [\(Auguie,](#page-8-15) [2015\)](#page-8-15) for the plot arrangements, can be obtained as follows

#### library(gridExtra)

grid.arrange(plotcurves(fit), arrangeGrob(plotpar(fit), plotthresholds(fit), ncol = 2))

HSP is a data frame that contains summarised data: the counts of *Yes* responses. quickpsy, however, can fit the data frames containing more raw data in which each row corresponds to the result of one classification. In that case, the data frame should contain a response column with 1s indicating *Yes* responses and 0s or -1s indicating *No* responses and quickpsy should be called with the name of the response column as the k argument (without the argument n corresponding to the number of trials).

We hope that this example has illustrated that **quickpsy** requires little coding to perform typical fits and plots in a classification task with multiple groups.

#### **Criterion-independent light detection**

Following the second example in the [Introduction,](#page-0-1) consider some hypothetical data in which an observer needs to decide on which from two intervals a flash of light was presented.

```
Q \leq -c(80, 160, 240, 320, 400) # luminance
n <- 100 # number of classifications per stimulus level
k \leq c(59, 56, 69, 84, 96) # number of correct classifications
dat2IFC <- data.frame(Q, k, n)
```
To fit the model in [\(1\)](#page-0-0) to this data, we call quickpsy with  $\gamma$  set to chance level (guess = 0.5)

fit <- quickpsy(dat2IFC, Q, k, n, guess = .5)

## **Light detection with lapses**

Consider some hypothetical data from a light detection experiment, in which the observer commits a lapse (third example of the [Introduction\)](#page-0-1).

 $Q \le -$  seq $(0, 420, 60)$  $n < -20$  $k < -c(0, 0, 4, 18, 20, 20, 19, 20)$  # lapse in the second to last intensity datLapse <- data.frame(Q, k, n)

Suppose that we suspect that the observer might have committed lapses. Accordingly, we fit the model in [\(1\)](#page-0-0) allowing  $\lambda$  to vary (lapses = TRUE).

fit <- quickpsy(datLapse, Q, k, n, lapses = TRUE, prob = .75)

<span id="page-5-0"></span>The fitted psychometric function obtained with plotcurves(fit) is shown in Figure [2](#page-4-0) on the left.

Typically, we are interested in the values of *α*, *β* or the threshold, which are related to the classification mechanisms [\(Wichmann and Hill,](#page-9-2) [2001a](#page-9-2)[,b\)](#page-9-6), but not in the specific value of *λ*. *λ* is allowed to vary, however, because fixing it when lapses occur can bias the estimation of *α*, *β* or the threshold [\(Wichmann and Hill,](#page-9-2) [2001a,](#page-9-2)[b\)](#page-9-6). To illustrate this, we fit the previous data with *λ* fixed to zero.

fit  $\leq$  quickpsy(datLapse, Q, k, n, lapses = 0, prob = .75)

Figure [2](#page-4-0) on the right shows that *β* and the threshold are biased.

Allowing *λ* to vary, however, not always *fixes* the fit. [Prins](#page-9-16) [\(2012\)](#page-9-16) has shown that, indeed, the simulations used by [Wichmann and Hill](#page-9-2) [\(2001a,](#page-9-2)[b\)](#page-9-6) to illustrate how using variable *λ* eliminates the bias do cause a bias in threshold estimation. The following code uses **quickpsy** to replicate the results of [Prins](#page-9-16) [\(2012\)](#page-9-16). Wichmann and Hill created 7 sampling schemes for stimulus presentation that were created specifying the values of *ψ*, which was a Weibull function with parameters 10 and 3.

```
parweibull \leq c(10, 3)
create_xs <- function(i, f) data.frame(scheme = i, y = f,
                                              x = inv\_weibull_fun(f, parweibull))s \leftarrow list()s[[1]] \leftarrow \text{create}_x s(1, c(.3, .4, .48, .52, .6, .7))s[[2]] \leftarrow \text{create}_x s(2, c(.1, .3, .4, .6, .7, .9))s[[3]] <- create_xs(3, c(.3, .44, .7, .8, .9, .98))
s[[4]] \leftarrow \text{create}_x s(4, c(.1, .2, .3, .4, .5, .6))s[[5]] <- create_xs(5, c(.08, .18, .28, .7, .85, .99))
s[[6]] \leftarrow \text{create}_x s(6, c(.3, .4, .5, .6, .7, .99))s[[7]] \leftarrow \text{create}_x s(7, c(.34, .44, .54, .8, .9, .98))s \leftarrow do-call('rbind', s)s$scheme <- factor(s$scheme)
```
Next, Wichmann and Hill simulated binomial responses using the Weibull function with several possible values for *λ*

```
create_sim_dat <- function(d) {
 psychometric_fun <- create_psy_fun(weibull_fun, .5, d$lambda)
 ypred <- psychometric_fun(d$x, parweibull)
 k <- rbinom(length(d$x), d$n, ypred)
 data.frame(x = d$x, k = k, n = d$n, y = k/d$n)
}
library(dplyr)
simdat <- merge(s, expand.grid(n = 160, sample = 1:100, lambda = seq(0, .05, .01))) %>%
 group_by(scheme, n, sample, lambda) %>% do(create_sim_dat(.))
```
To fit the simulated data, we use quickpsy bounding the possible values of  $\lambda$  to [0,0.6] as Wichmann and Hill did

```
fit_lapses <- quickpsy(simdat, x, k, n, within = .(scheme, lambda, sample),
                       fun = weibull_fun, bootstrap = "none", guess =.5, lapses = TRUE,
                       parini = list(c(1, 30), c(1, 10), c(0, .06)))
```
Then, we average the threshold estimation across simulations

thre\_lapses <- fit\_lapses\$thresholds %>% group\_by(scheme, lambda) %>% summarise (threshold = mean(thre))

and plot them including the non-biased threshold for comparison

```
real_threshold <- inv_weibull_fun((.75 - .5) / (1 - .5 - 0), parweibull)
library(ggplot2)
ggplot(the_lapses) + geom\_point(aes(x = lambda, y = threshold, color = scheme)) +geom_hline(yintercept = real_threshold, lty = 2)
```
Figure [3](#page-6-0) shows, consistent with [Prins](#page-9-16) [\(2012\)](#page-9-16), that the thresholds are biased for all of the sampling schemes and that the bias increases with the *λ* used to simulate the data.

## **Appearance-based procedures**

In the previous sections, we exemplified the use of **quickpsy** for performance-based procedures (light detection), but fitting psychometric functions is also common for appearance-based procedures

<span id="page-6-1"></span><span id="page-6-0"></span>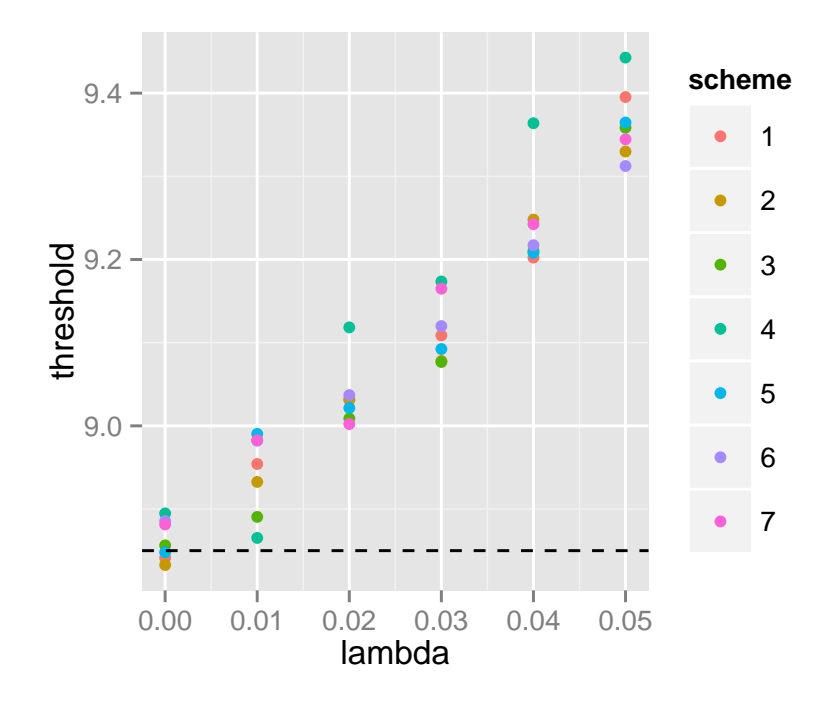

**Figure 3:** Threshold estimation for several sampling schemes simulating data using different values for  $\lambda$ . The horizontal dotted line shows the values of the unbiased threshold.

[\(Kingdom and Prins,](#page-8-2) [2009\)](#page-8-2). For example, psychometric functions are often fitted to data measuring visual illusions such as the flash-lag (e.g., [López-Moliner and Linares,](#page-8-16) [2006\)](#page-8-16). In those cases, *γ* and *λ* are usually fixed to 0 and the probability summarising the behaviour of the classifier to 0.5. The stimulus level that predicts 0.5 proportion of *Yes* responses is called the point of subjective equality (PSE).

# **Implementation details**

#### **Non-standard evaluation and grouping**

quickpsy, the main function of **quickpsy**, is a non-standard evaluation NSE function and, as such, the names of the arguments and not only their values can be accessed [\(Wickham,](#page-9-15) [2014\)](#page-9-15). NSE functions, which are common in R, are useful for example to label the axes of a plot using the name of the arguments [\(Wickham,](#page-9-15) [2014\)](#page-9-15). As calling NSE functions from other functions is difficult [\(Wickham,](#page-9-15) [2014\)](#page-9-15), **quickpsy** also incorporates quickspsy\_ which is the standard evaluation SE version of quickpsy. To call SE functions, some of the arguments need to be quoted. The following code exemplifies the use of quickspsy\_ to fit the HSP dataset from the first example of usage

fit <- quickpsy\_(HSP, "Q", "k", "N", grouping = c("Run", "Obs"))

The NSE high-level plotting functions of **quickpsy** plotcurves, plotpar and plotthresholds also have associated SE versions: plotcurves\_, plotpar\_ and plotthresholds\_.

One of the main features of **quickpsy** is the possibility of fitting multiple groups. To handle the data analysis and plotting for multiple groups, **quickpsy** relies on **[dplyr](http://CRAN.R-project.org/package=dplyr)** [\(Wickham and Francois,](#page-9-17) [2015\)](#page-9-17) and **[ggplot2](http://CRAN.R-project.org/package=ggplot2)** [\(Wickham,](#page-9-18) [2009\)](#page-9-18) respectively. In particular, **quickpsy** makes extensive use of the function do from **dplyr**, which splits input data frames by group, applies a function to each group and returns an output data frame. quickpsy, for example, calls the functions curves and thresholds, which basically contain a do function that, in turn, calls one\_curve and one\_threshold, which are the functions that calculate the psychometric curve and the threshold for a group of data (this method of function X calling function one\_X, which performs the computations for a group of data, is used for some other functions called from quickpsy).

#### **Closures**

Closures or function factories are functions written by functions [\(Wickham,](#page-9-15) [2014\)](#page-9-15). When estimating the maximum likelihood parameters for the model in [\(1\)](#page-0-0), two procedures can be executed naturally using closures. One is the creation of *ψ* from *F* (and the parameters *γ* and *λ*), which is implemented in the create\_psy\_fun closure. The other is the creation of the negative log likelihood function from *ψ* (and the data), which is implemented in the create\_nll closure.

#### **Round-off errors in the log likelihood**

Consider that we want to *manually* fit a cumulative normal psychometric function to the following data

```
x <- c(-0.056, 0.137, 0.331, 0.525, 0.719, 0.912, 1.100)
k <- c(0, 5, 11, 12, 12, 12, 12)
n <- c(12, 12, 12, 12, 12, 12, 12)
```
by direct minimisation of the negative log likelihood. In **quickpsy** we build the negative log likelihood using a function similar to

```
nll <- function(p) {
  phi \leq pnorm(x, p[1], p[2])-sum(k * log(phi) + (n - k) * log(1 - phi))\overline{ }
```
and use optim to find the parameters that minimise it

```
optim(c(0.5, 0.1), nll)
```
optim requires initial values for the parameters that we arbitrarily chose as  $c(0.5,0.1)$ . But suppose that we choose another set of initial parameters

optim(c(0.1, 0.1), nll)

This time optim returns an error:

```
Error in option(c(0.1, 0.1), nll):
  function cannot be evaluated at initial parameters
```
The problem is that for the 1.100 stimulus level, pnorm(1.100,0.1,0.1) is rounded to 1 and therefore the term  $log(1 - phi)$  in the negative log likelihood is -Inf.

To avoid this problem, the coding of the negative log likelihood in **quickpsy** incorporates the following lines

phi[phi < .Machine\$double.eps] <- .Machine\$double.eps phi[phi > (1 - .Machine\$double.eps)] <- 1 - .Machine\$double.eps

That is, values that are smaller than the machine accuracy (.Machine\$double.eps) are replaced by . Machine \$double.eps and values that are larger than  $1 -$ . Machine \$double.eps are replaced by  $1 -$ .Machine\$double.eps. We can verify that quickpsy does not produce errors when using the *problematic* initial values with the following code

```
dat <- data.frame(x, k, n)
fit \leq quickpsy(dat, x, k, n, parini = c(0.1, 0.1))
```
**quickpsy** allows to use the cumulative normal function, but also the cumulative logistic, cumulative Weibull or any other cumulative distribution function defined by the user for modeling the probability of responding *Yes*. The function nll evaluating the log likelihood was thus defined in **quickpsy** similar to the way above in order to encompass all these variants. Note, however, that if the aim was to fit only a cumulative normal function, the negative log likelihood function could be defined in the following way in R to cover a larger range of possible values of p without problems by directly evaluating the cumulative distribution function on the log scale

```
nll < function(p) {
  logPhi \leftarrow pnorm(x, p[1], p[2], log.p = TRUE)log1mPhi \leftarrow pnorm(x, p[1], p[2], lowertail = FALSE, <math>log.p = TRUE)
  -sum(k * logPhi + (n - k) * log1mPhi)}
```
## **Optimisation and initial parameters**

By default, quickpsy searches the minimum of the negative log likelihood using optim, which requires initial values for the parameters. To free the user from the necessity of providing initial parameters, <span id="page-8-17"></span>quickpsy uses as initial values the parameters obtained by linear modelling of the probit-transformed data [\(McKee et al.,](#page-9-19) [1985;](#page-9-19) [Gescheider,](#page-8-9) [1997\)](#page-8-9). Linear modelling probit-transformed data is a poor technique to estimate the parameters of the psychometric function [\(McKee et al.,](#page-9-19) [1985\)](#page-9-19), but our tests suggest that they are good enough to be used as initial parameters.

The user can overwrite the initial parameters calculated using probit-transformed data by providing a vector of initial parameters to the argument parini of quickpsy. A list of vectors can also be fed when the user wants to set up some bounds for the parameters (see the last example of usage).

# **Acknowledgments**

We thank Kenneth Knoblauch for providing helpful comments on a draft version of the manuscript and helping us with the problem associated to the rounding-off errors in the calculation of the likelihood. The research group is supported by Grant 2014SGR79 from the Catalan government. J. López-Moliner was supported by an ICREA Academic Distinguished Professorship award and grant PSI2013-41568-P from MINECO.

# **Bibliography**

- <span id="page-8-15"></span>B. Auguie. *gridExtra: Miscellaneous Functions for 'grid' Graphics*, 2015. URL [http://CRAN.R-project.](http://CRAN.R-project.org/package=gridExtra) [org/package=gridExtra](http://CRAN.R-project.org/package=gridExtra). R package version 2.0.0. [[p126\]](#page-4-1)
- <span id="page-8-14"></span>B. Efron and R. J. Tibshirani. *An Introduction to the Bootstrap*. CRC Press, 1994. [[p125\]](#page-3-1)
- <span id="page-8-7"></span>J. Fischer and D. Whitney. Serial dependence in visual perception. *Nature Neuroscience*, 17(5):738–743, May 2014. [[p122\]](#page-0-2)
- <span id="page-8-6"></span>I. Fründ, N. V. Haenel, and F. A. Wichmann. Inference for psychometric functions in the presence of nonstationary behavior. *Journal of Vision*, 11(6), 2011. [[p122,](#page-0-2) [124\]](#page-2-0)
- <span id="page-8-9"></span>G. A. Gescheider. *Psychophysics*. The Fundamentals. Psychology Press, June 1997. [[p123,](#page-1-0) [124,](#page-2-0) [130\]](#page-8-17)
- <span id="page-8-5"></span>J. I. Gold and L. Ding. How mechanisms of perceptual decision-making affect the psychometric function. *Progress in Neurobiology*, 103:98–114, Apr. 2013. [[p122\]](#page-0-2)
- <span id="page-8-1"></span>J. I. Gold and M. N. Shadlen. The neural basis of decision making. *Annual Review of Neuroscience*, 30: 535–574, 2007. [[p122\]](#page-0-2)
- <span id="page-8-8"></span>D. M. Green and J. A. Swets. *Signal Detection Theory and Psychophysics*. Wiley, 1966. [[p123,](#page-1-0) [124\]](#page-2-0)
- <span id="page-8-13"></span>S. Hecht, S. Shlaer, and M. H. Pirenne. Energy, quanta, and vision. *Journal of General Physiology*, 25(6): 819–840, July 1942. [[p124,](#page-2-0) [125\]](#page-3-1)
- <span id="page-8-2"></span>F. A. A. Kingdom and N. Prins. *Psychophysics*. A Practical Introduction. Academic Press, Sept. 2009. [[p122,](#page-0-2) [123,](#page-1-0) [124,](#page-2-0) [128\]](#page-6-1)
- <span id="page-8-0"></span>S. A. Klein. Measuring, estimating, and understanding the psychometric function: A commentary. *Perception and Psychophysics*, 63(8):1421–1455, Nov. 2001. [[p122\]](#page-0-2)
- <span id="page-8-12"></span>K. Knoblauch. *psyphy: Functions for Analyzing Psychophysical Data in R*, 2014. URL [http://CRAN.R](http://CRAN.R-project.org/package=psyphy)[project.org/package=psyphy](http://CRAN.R-project.org/package=psyphy). R package version 0.1-9. [[p124\]](#page-2-0)
- <span id="page-8-3"></span>K. Knoblauch and L. T. Maloney. *Modeling Psychophysical Data in R*. Springer, New York, NY, Sept. 2012. [[p122,](#page-0-2) [123,](#page-1-0) [124,](#page-2-0) [125\]](#page-3-1)
- <span id="page-8-10"></span>M. Kuss, F. Jäkel, and F. A. Wichmann. Bayesian inference for psychometric functions. *Journal of Vision*, 5(5):478–492, 2005. [[p123\]](#page-1-0)
- <span id="page-8-11"></span>D. Linares and J. López-Moliner. *quickpsy: Fits Psychometric Functions for Multiple Groups*, 2016. URL <https://CRAN.R-project.org/package=quickpsy>. R package version 0.1.3. [[p124\]](#page-2-0)
- <span id="page-8-16"></span>J. López-Moliner and D. Linares. The flash-lag effect is reduced when the flash is perceived as a sensory consequence of our action. *Vision Research*, 46(13):2122–2129, June 2006. [[p128\]](#page-6-1)
- <span id="page-8-4"></span>Z.-L. Lu and B. Dosher. *Visual Psychophysics*. From Laboratory to Theory. MIT Press, Oct. 2013. [[p122,](#page-0-2) [123,](#page-1-0) [124\]](#page-2-0)
- <span id="page-9-3"></span>N. A. Macmillan and C. D. Creelman. *Detection Theory*. A User's Guide. Psychology Press, Sept. 2004. [[p122,](#page-0-2) [123\]](#page-1-0)
- <span id="page-9-13"></span>I. Marin-Franch, K. Zychaluk, and D. H. Foster. *modelfree: Model-Free Estimation of a Psychometric Function*, 2012. URL <http://CRAN.R-project.org/package=modelfree>. R package version 1.1-1. [[p124\]](#page-2-0)
- <span id="page-9-19"></span>S. P. McKee, S. A. Klein, and D. Y. Teller. Statistical properties of forced-choice psychometric functions: Implications of probit analysis. *Perception and Psychophysics*, 37(4):286–298, 1985. [[p130\]](#page-8-17)
- <span id="page-9-9"></span>A. Moscatelli, M. Mezzetti, and F. Lacquaniti. Modeling psychophysical data at the population-level: The generalized linear mixed model. *Journal of Vision*, 12(11), 2012. [[p124\]](#page-2-0)
- <span id="page-9-8"></span>J. C. Nash. *Nonlinear Parameter Optimization Using R Tools*. John Wiley & Sons, New York, 2014. [[p123\]](#page-1-0)
- <span id="page-9-1"></span>J. K. O'Regan and R. Humbert. Estimating psychometric functions in forced-choice situations: Significant biases found in threshold and slope estimations when small samples are used. *Perception and Psychophysics*, 46(5):434–442, Nov. 1989. [[p122,](#page-0-2) [123\]](#page-1-0)
- <span id="page-9-16"></span>N. Prins. The psychometric function: The lapse rate revisited. *Journal of Vision*, 12(6), 2012. [[p127\]](#page-5-0)
- <span id="page-9-11"></span>R. F. Quick. A vector-magnitude model of contrast detection. *Kybernetik*, 16(2):65–67, 1974. [[p124\]](#page-2-0)
- <span id="page-9-5"></span>C. Summerfield and K. Tsetsos. Do humans make good decisions? *Trends in Cognitive Sciences*, 19(1): 27–34, Jan. 2015. [[p122\]](#page-0-2)
- <span id="page-9-4"></span>E. Van der Burg, D. Alais, and J. Cass. Rapid recalibration to audiovisual asynchrony. *Journal of Neuroscience*, 33(37):14633–14637, Sept. 2013. [[p122\]](#page-0-2)
- <span id="page-9-10"></span>W. N. Venables and B. D. Ripley. *Modern Applied Statistics with S*. Statistics and Computing. Springer, New York, NY, 2002. [[p124\]](#page-2-0)
- <span id="page-9-7"></span>L. Wasserman. *All of Statistics*. A Concise Course in Statistical Inference. Springer, New York, NY, Dec. 2013. [[p123\]](#page-1-0)
- <span id="page-9-0"></span>A. B. Watson. Probability summation over time. *Vision Research*, 19(5):515–522, 1979. [[p122,](#page-0-2) [123\]](#page-1-0)
- <span id="page-9-14"></span>A. B. Watson and J. A. Solomon. Psychophysica: Mathematica notebooks for psychophysical experiments. *Spatial Vision*, 10(4):447–466, 1997. [[p124\]](#page-2-0)
- <span id="page-9-2"></span>F. A. Wichmann and N. J. Hill. The psychometric function: I. Fitting, sampling, and goodness of fit. *Perception and Psychophysics*, 63(8):1293–1313, Nov. 2001a. [[p122,](#page-0-2) [123,](#page-1-0) [127\]](#page-5-0)
- <span id="page-9-6"></span>F. A. Wichmann and N. J. Hill. The psychometric function: II. Bootstrap-based confidence intervals and sampling. *Perception and Psychophysics*, 63(8):1314–1329, Nov. 2001b. [[p123,](#page-1-0) [127\]](#page-5-0)
- <span id="page-9-18"></span>H. Wickham. *ggplot2: Elegant Graphics for Data Analysis*. Springer, New York, 2009. URL [http:](http://had.co.nz/ggplot2/book) [//had.co.nz/ggplot2/book](http://had.co.nz/ggplot2/book). [[p128\]](#page-6-1)
- <span id="page-9-15"></span>H. Wickham. *Advanced R*. CRC Press, Sept. 2014. [[p124,](#page-2-0) [128\]](#page-6-1)
- <span id="page-9-17"></span>H. Wickham and R. Francois. *dplyr: A Grammar of Data Manipulation*, 2015. URL [http://CRAN.R](http://CRAN.R-project.org/package=dplyr)[project.org/package=dplyr](http://CRAN.R-project.org/package=dplyr). R package version 0.4.3. [[p128\]](#page-6-1)
- <span id="page-9-12"></span>K. Zychaluk and D. H. Foster. Model-free estimation of the psychometric function. *Attention, Perception & Psychophysics*, 71(6):1414–1425, Aug. 2009. [[p124\]](#page-2-0)

*Daniel Linares Vision and Control of Action Group, Departament de Psicologia Bàsica, Universitat de Barcelona Passeig Vall d' Hebron 171, Barcelona 08035 Spain* [danilinares@gmail.com](mailto:danilinares@gmail.com)

*Joan López-Moliner Vision and Control of Action Group, Departament de Psicologia Bàsica, Universitat de Barcelona Institute for Brain, Cognition and Behaviour (IR3C), Barcelona Passeig Vall d' Hebron 171, Barcelona 08035 Spain* [j.lopezmoliner@ub.edu](mailto:j.lopezmoliner@ub.edu)